## **ACCESSING TICKETS**

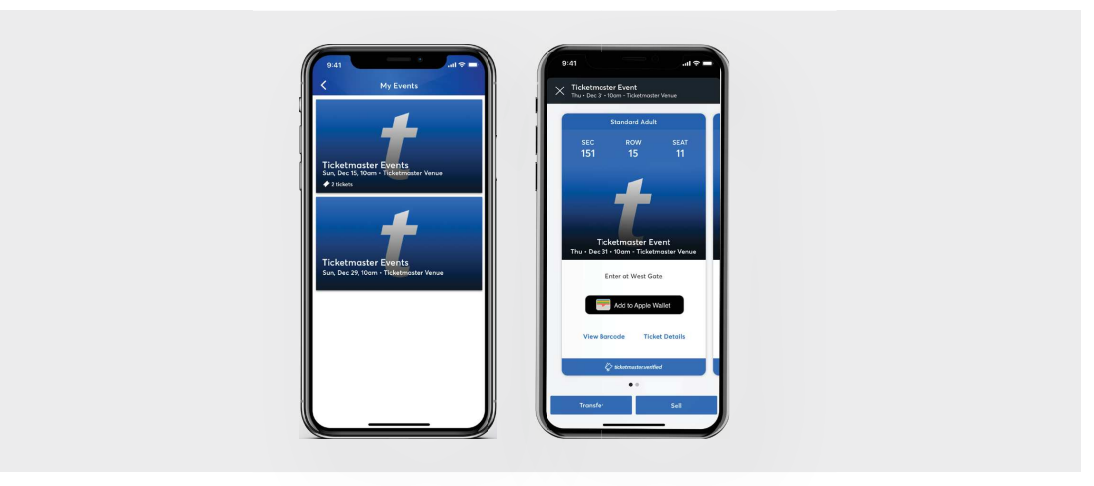

 **Select the Event > View Ticket Options Ti (Transfer, Sell, View) (Trans**

## **TRANSFERRING TICKETS**

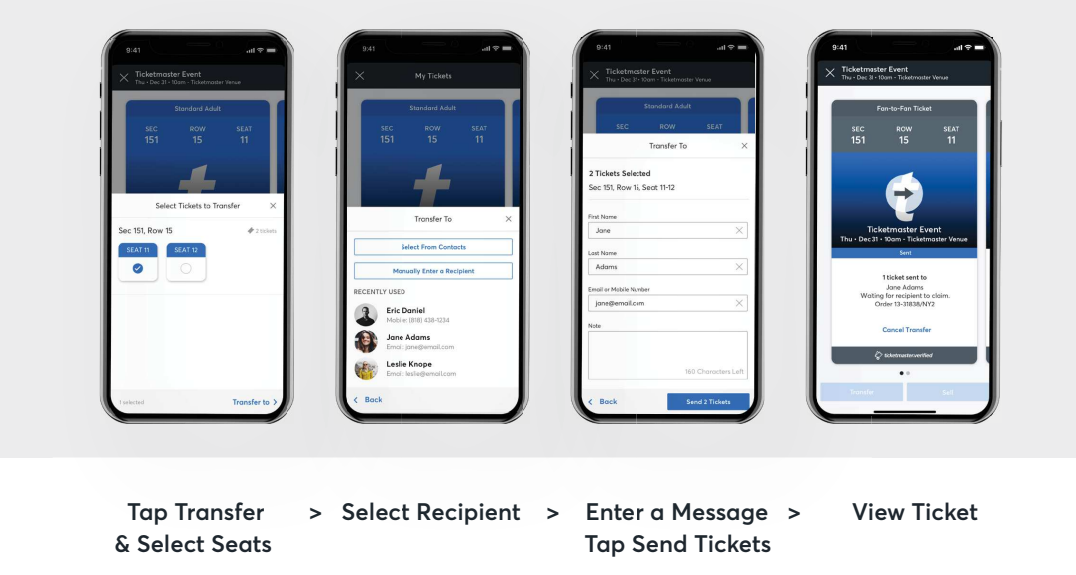

ticketmaster -